MULTICS SYSTEM-PROGRAMMERS' MANUAL SECTION BP.4.01 PAGE 1

Published: 11/17/66

## I dentification

Data segment grower<br>datmk<br>D. B. Wagner and M. D. McIlroy

#### Purpose

Datmk\_ is used in the implementation of PL/I static storage to "grow" storage regions as needed. Normally it is called only through an out-reference in a linkage section which specifies it in the "call··before-linking" option.

### Usage

Use of datmk is specified in EPLBSA by:

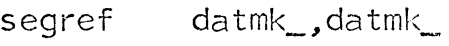

segref segment,syrnbol(datmk\_(arglist))

argl ist dec size

dec initialswitch

arg initializer

Here seament and symbol are the names of a segment and an in-reference in that segment's linkage section. At execution time, the first reference to <u>symbol</u>, e.g. the instruction

## eapbp symbol

causes a trap to the linker, which in turn calls datmk. If <u>segment</u> is not active in the process, datmk\_ creates IT <u>sequent</u> is not active in the process, datmk\_ creates<br>it and its linkage section. Then if <u>symbol</u> is not listed as an in-reference in segment's linkage section, datmk grows seqment by size words and creates the in-reference pointing to the newly-grown storage.

If <u>initialswitch</u> is non-zero, datmk\_ fills in the faulting<br>link pair and calls the user's initializing procedure<br>located at <u>initializer</u>. This call has the form of a call to a PL/I internal procedure (see BP.3.00 for details)

MULTICS SYSTEM-PROGRAMMERS' MANUAL SECTION BP.4.01 PAGE 2

with no arguments. Since this call does not go through the linkage section, if the initializing routine uses the base pair  $lb \leftarrow lp$  it must obtain the proper values itself. Assuming that lb $\leftarrow$ lp is properly set, however, the initializing routine may freely refer to symbol.

Finally datmk\_ returns to the linker, which uses the RCU instruction to restart the userts program at the faulting instruction. By the time this instruction has finished executing, the data region has been grown and initialized. and the instruction has had its proper effect.

# Implementation

Datmk is called by the linker as follows:

call datmk (argpointer, panelpointer),

where argpointer is a pointer to the user's argument list specified in the segref pseudo-op, and panel is a pointer to stored machine conditions as follows:

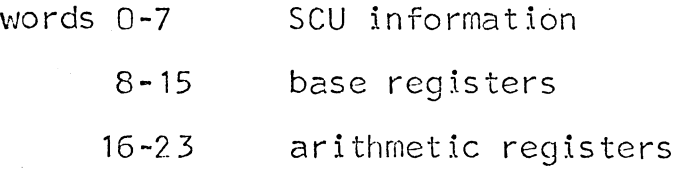